# Japanese for Busy people II

## Lesson 2

#### **3. Stating Decisions**

#### **3. Stating Decisions**

You use に しますafter a noun to state your decision when choosing something from among several available alternative.

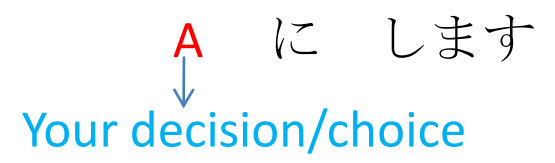

Q. Which one of the deserts will you have?

A. I will have the ice cream. Your decision/choice アイスクリーム に します

Q. What present have you chosen to buy?

A. I have chosen a T-shirt.

Your decision/choice = firm decision **T** シャツ に しました

#### **Asking Decisions**

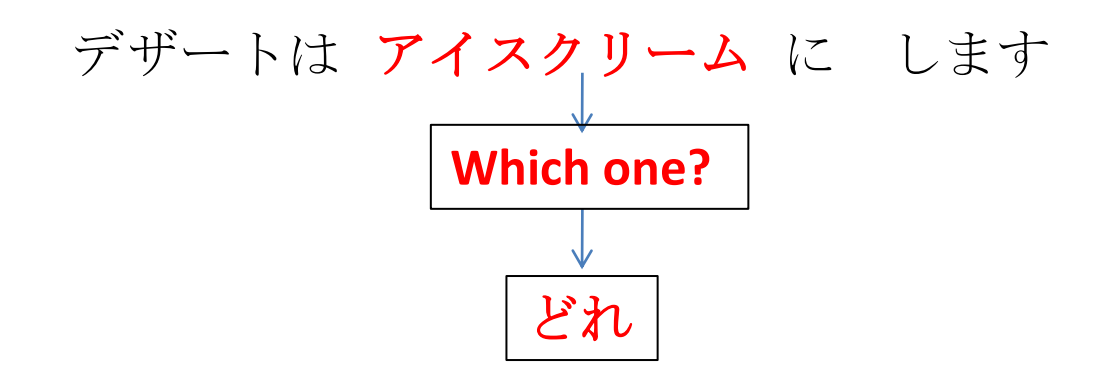

Q. Which one of the deserts will you have?

デザートは どれ に しますか

A. I will have the ice cream.

アイスクリーム に します

### What present will you buy for .....'s birthday ?

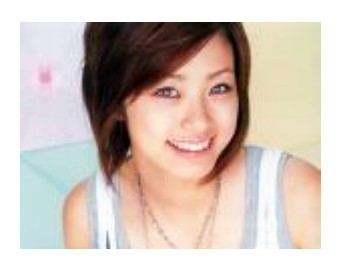

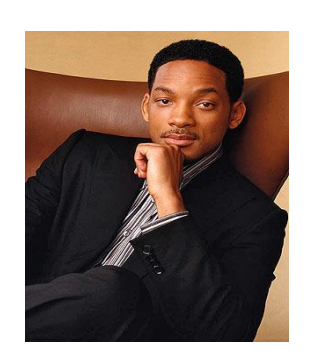

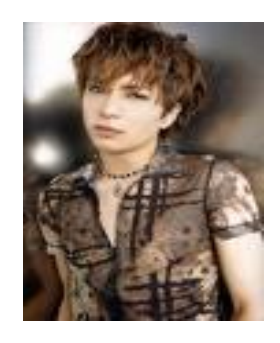

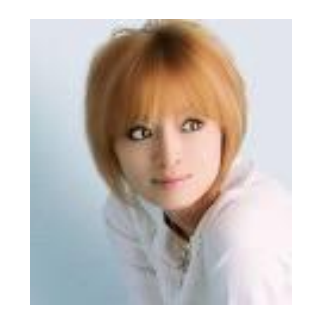

あや

ウイル

ガクト

あゆみ

テキスト

よみましょう **P23** Read the grammar point

かきましょう **P23** Answer the questions and translate them into English.